## **حمله برروی** BDSL **ها در پروتکل مسیریابی** FDSO **همراه سناریو عملی )AHA - XMen Team( رضایی حمید**

ابتدا مروری بر قَواعِد OSPF خَواهیم داشت تا حمله بهتر درک شود:

- قَاػذ تشاساس ٍظؼیت پیًَذّایا ّواى State-Link است، تٌاتشایي ّوِ سٍتشّایی کِ دس یک ًاحیِ OSPF قرار دارند بایستی توپولوژی آن Area رو یادبگیرند.
	- تابطور کلی  $\mathrm{OSPF}$  سه مرحله دارد:  $\bullet$

1

- 1. اطلاعات روترهای مجاور، neighborّها که شرایط برقراری ارتباط و تبادل داده ها را دارد، در جدولی به نام neighbor table ذخیرہ می شود.
- 2. نگهداری و تبادل اطلاعات توپولوزیکی شبکه، بین روترهای همسایه است. این اطلاعات در جدولی به نام  $\mathsf{LSDB}$ ذخیرہ می گردد.
	- 3. انتخاب بهترین مسیر ازروی جدول LSDB که این کارتوسط الگوریتم <u>[Dijkstra](http://en.wikipedia.org/wiki/Dijkstra%27s_algorithm)</u> انجام می شود.

برای ساخت Topology Database از ارسال و دریافت بسته هایی به نام LSA استفاده می شود لذا بنابرموقعیت توپولوژیکی ۱۱نوع LSA داریم که Header تمامی آنها یکسان است. ساختار این هدر را در پایین می توانید مشاهده کنید:

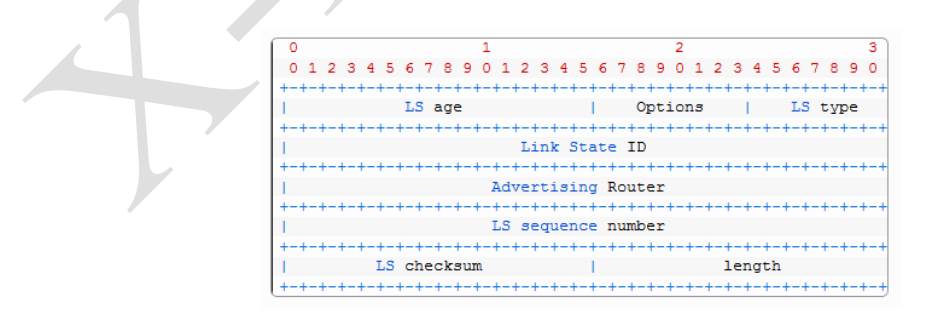

وقتی تغییری در وضعیت یک لینک ایجاد می شود مانند قطع،تغییر هزینه و یا ایجاد یک لینک جدید روتری که تغییر را Senseأنموده است LSA ی که شامل تغییرات موجود است را از طریق پیام Multicast برای همسایگان خود ارسال هی کند. روترهایی که LSA را دریافت میکنند ابتدا براساس آن LSDB خود را update می کند و در ادامه آن را بصورت Multicast برای همسایگان خودش هم ارسال می کند و در مدت کوتاهی Routing Domain از تغییر آگاه

2 می شود. وقتی دیتابیس هر روتر تکمیل شد داده های موجود تشکیل یک گراف می دهند و با اجرای الگوریتم [Dijkstra](http://en.wikipedia.org/wiki/Dijkstra%27s_algorithm) برروی گراف بهترين مسیر بدست خواهد آمد.

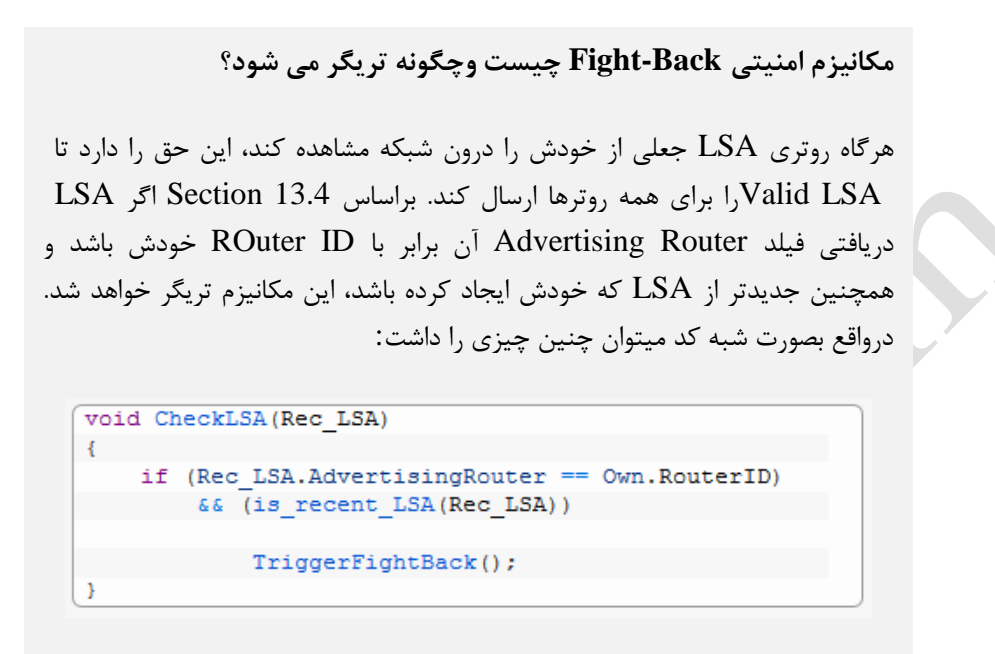

در Section 12.4 از RFC 2328 نیز ۱۰ رویداد کَه باعث ایجاد LSA میگردد شرح داده شده است، ضمنا اگر دلیلی برای ایجاد LSA نباشدآخرین LSA بعد از ۳۰ min. تیز re-Advertise خواهد شد.

باتوجِه بِه حملِه ای که می خواهیم آن را پیاده سازی کنیم در Header سه فیلد مورد توجِه است:

- ا سا LSA اوغ LSA را مشخص می کند (مانند (... ,Router,Network,Summary در ادمه برروی Router,Network,Summary Router LSA بحث خواهیم نمود.
- Link State ID متناسب با مقدار فیلد LS Type این فیلد نیز نقش و مقدار متفاوتی خواهد داشت، اما در E Router LSA این فیلد برابر Router ID روتر ایجاد کننده پیام است درواقع همان روتری که تغییر را $\,$  senseکشدُ است.
	- .است Link-State ID واىّ هقذاس تشاتش Router LSA دس فیلذ ایيAdvertising Router:

در Section 12.1 براساس این سه فیلد می توان تشخیص داد که LSA دریافتی Uniqueاست یا نه؟ درصورت Unique بودن به LSDB اضافِه خواهد شد درغیراینصورت اگر نمونه ای قبلا در LSDB موجود باشد درصورت جدید $\rm{Unique}$ بودن جایگزین نسخه قبلی از  $\operatorname{LSA}$  خَود خَواهد شد.

## **حمله برروی** BDSL **ها در پروتکل مسیریابی** FDSO **همراه سناریو عملی**

3 نکته قابل تامل دراین قسمت خواهد بود که فقط Advertising Router چک ً می شود. در حمله که انجام می دهیم نیاز داریم برروی دوفیلد بیشتر تمرکز نماییم:

- Link State ID .1
- Advertising ID .2

براساس قواعد OSPF هر روتر LSA خود را ایجاد می کند و انتظار نمی رود که روتری LSA دیگر روترها را ایجاد نماید پس دو فیلد بالا که توضیح داده شد بایستی مقدار یکسان داشته باشد. در OSPF برای چک ً نمودن یکسان بودن این دو فیلد عمل خاصی انجام نمی شود و این باعث می شود تا بتوان LSA ی را ارسال کرد که دو فیلد مقداری متفاوت داشته باشد. شرح حمله بدین صورت است که فرض می کنیم مهاجم می خواهد Router LSA را از سمت برخی قربانی ها  $\mathbb{R}$ سال کند: $(\mathsf{R}\mathrm{v})$ 

- $RV$ تیرابر است با ID روتر  $LS$  ID:
- $Rv, p$ ، هر مقدار بِه جز مقدار ID هو مقدار  $\Delta$  dvertising router:

براساس قواعد OSPF می تونیم اطمینان خاطر داشته باشیم که Fight Back فعال نخواهد حتی در دیگر روترها درون ASٍ LSAو LSA جعلی را درون LSDB خودشان قرار می دهند اما بااین حال مشکلی پیش رو خواهیم داشت. همانطور که قبل گفته شد در بخش ۱۲۰۱ از RFC براساس سه فیلد LSA جعلی جایگزین LSA معتبر در LSDB نخواهد شد بخاطر اینکه متفاوت هستند Advertising Router) یکسان نیست (همچنین نمیتوان اطمینان داشت تا LSA جعلی از LS DB پاک نشود. در RFC ی که به شرح OSPF پرداخته است ابهامی وجود دارد که می توان از آن استفاده نمود و حمله را با موفقیت انجام داد. براساس بخش ۱۶۰۱ گفته می شود که محاسبه مسیرها برروی LSDB براساس Vertex IDخَاّذ تَد:

" *This is a lookup … based on the Vertex ID* "

در شرح OSPF نیز Vertex ID همان فیلد Link State ID می باشد. یعنی وقتی روترها می خواهند جدول مسیریابی را تشکیل دهند براساس این فیلد عمل خواهند نمود.

حال ابهامی بوجود می آید، باتوجه به ابهامی که در RFC وجود دارد ما دو LSAبا مقدار Link-State یکسان داریم. برای انجام محاسبات کدام LSA از LSDB مورد استفاده قرار میگیردد؟ LSA جعلی و یا LSA معتبرواصلی؟ بِه یاد داریم کِه هردو LSA جعلی و اصلی در تمامی LSDB درون AS وجود دارد. هردو LSA فیلد Links State ادارای مقدار یکسان هستند.براساس متن  $\operatorname{OSPF}$  قادر به پاسخگویی این سوال نخواهیم بود بنابراین جواب بستگی به $\operatorname{ID}$ ییاده سازی دارد.

اکثر شبکه هایی که  $\operatorname{OSPF}$  ا پیاده سازی کرده اند برپایه  $\operatorname{IOS}$  های سیسکو است .براساس تحقیقات انجام شده Infoneticsتقریبا ۷۵ درصد شبکه های Enterprise در جهان از سیسکو استفاده می کنند. برای پیاده سازی حمله از 3GNSٍ SCAPY استفادُ هی کٌین کِ تشسٍی سٍتش 7200c ٍ آخشیي ًسخِ Stable اص IOS اسائِ ضذُ تَسط سیسکو که ورژن ۱۵۰-۱ $M$ است.

## **حمله برروی** BDSL **ها در پروتکل مسیریابی** FDSO **همراه سناریو عملی**

4 تابی سا تا شماره Sequence بالاتر از LSA اصلی ارسال می کنیم LSA .جعلی نه تنها در LSDB قرار می $\rm{LSA}$ گیرد بلکه در تمامی LSDB های درون AS جایگزین خواهد شد. خوب حال در عمل چگونه خواهد بود. اسکرین شات از ا هیبینیم که سعی نموده ایم بصورت خیلی ساده حمله انجام شود چون تنها نیاز به POC حمله داریم. . $\rm GNS3$ 

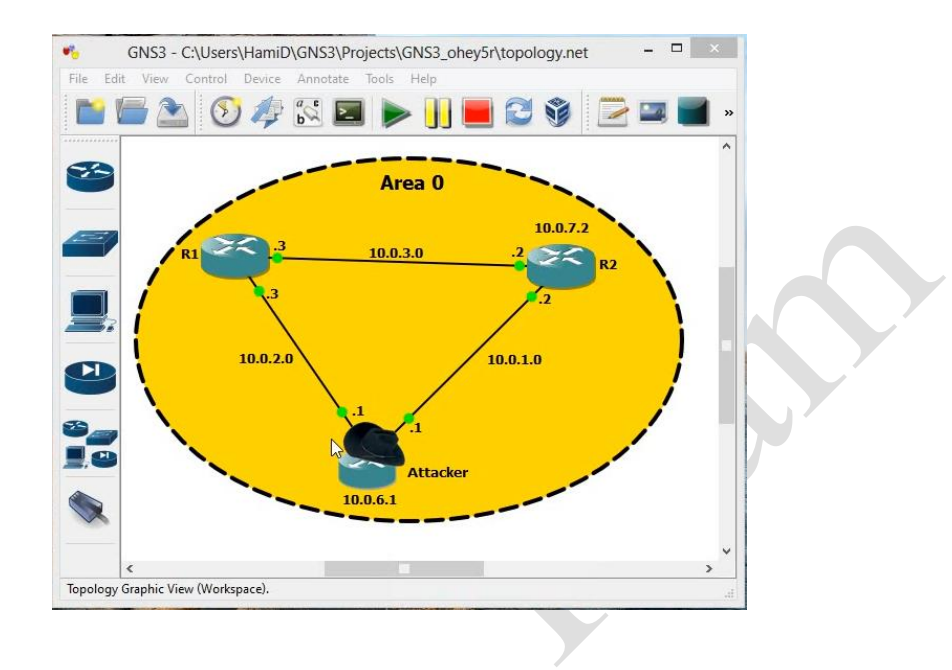

کانفیگ روترها نیز کارخاصی ندارند تنها نیاز به تعریف IP برای اینترفیس ها و همچنین اضافه نمودن آنها به دامنه هسیریابی OSPF می باشد Attacker .هم نیز همان Backtrack است. نکته قابل ذکر اینجاست که برروی روتر R1 یک اینترفیس Loopback با 192.168.200.20 و 155.255.255.255.255 Ip ٍ کانفیگ میکنیم. هدف در این سناریو جعل پیام R1 و ارسال آن به R2 توسط نفوذگر می باشد که در این جعل پیام اینترفیس Loopbackتعریف شده را به دامنه مسیریابی وارد می کنیم و سرویس Non-repudiation نیز نقض می شود، همچنین میتوانید با استفاده از wireshark پکت های ارسالی را مشاهده کنید .بعد از ارسال پکت برروی روترها می توانید با دستور show ip ospd database تغییراتی که پکت ایجاد نموده است را مشاهده کنید.

## **حمله برروی** BDSL **ها در پروتکل مسیریابی** FDSO **همراه سناریو عملی**

5

 $Scapy$  سورس حمله به زبان پایتون و

```
'''Created on Aug 28, 2013
@author: AHA - 4xmen.ir
'''#!/usr/bin/env python
from scapy.all import *
from ospf import *
def ourSend(packet):
         sendp(packet,iface='eth1')
host1='10.0.3.2' 
advr_routers='10.0.8.7'
host2='10.0.2.1' 
sequence=0x80000918 
link2host1 = OSPF_Link(id=host1,data='10.0.3.3',type=2,metric=1)
link2host2 = OSPF_Link(id=host2,data='10.0.2.3',type=2,metric=1)
link2victim =
OSPF_Link(id='192.168.200.20',data='255.255.255.255',type=3,metric=1)
IPlayer=IP(src='10.0.1.1',dst='224.0.0.5')
OSPFHdr=OSPF_Hdr(src='10.0.6.1')
rogueLsa=Ether()/IPlayer/OSPFHdr/OSPF_LSUpd(lsacount=1,lsalist=[OSPF_Rout
er_LSA(options=0x22,id='10.0.3.3',adrouter=advr_routers,seq=sequence,\
linkcount=3,linklist=[link2victim,link2host1,link2host2])])
ourSend(rogueLsa)
```